#### **Reliable, Consistent, and Efficient Data Sync for Mobile Apps**

Younghwan Go\*, Nitin Agrawal, Akshat Aranya, and Cristian Ungureanu

NEC Labs. America KAIST\*

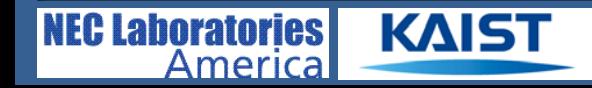

#### **Increase in Data-centric Mobile Apps**

- Massive growth in mobile data traffic [Cisco VNI Mobile 2014]
	- 24.3 Exabytes per month by 2019
	- 190 Exabytes of mobile traffic generated globally by 2018
		- = 42 trillion images, 4 trillion video clips

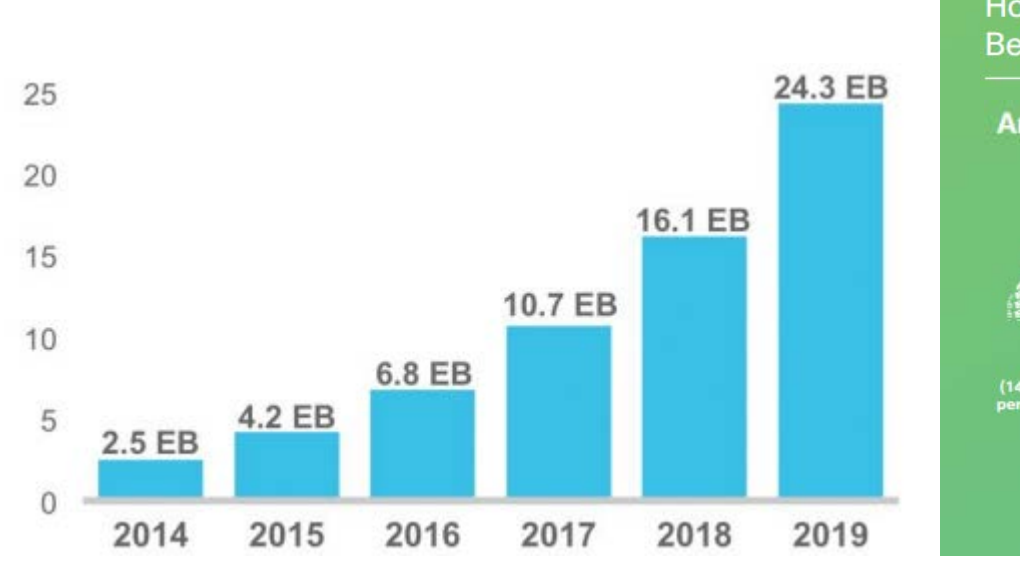

**KAIST** 

**NEC Laboratories** 

America

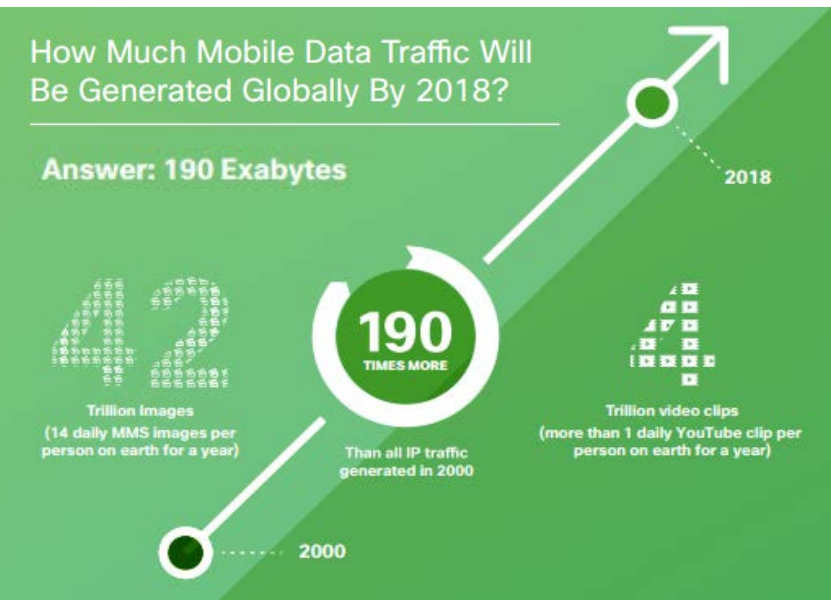

## **Difficulty in Building Data-centric Apps**

Reliability: transparent failure handling

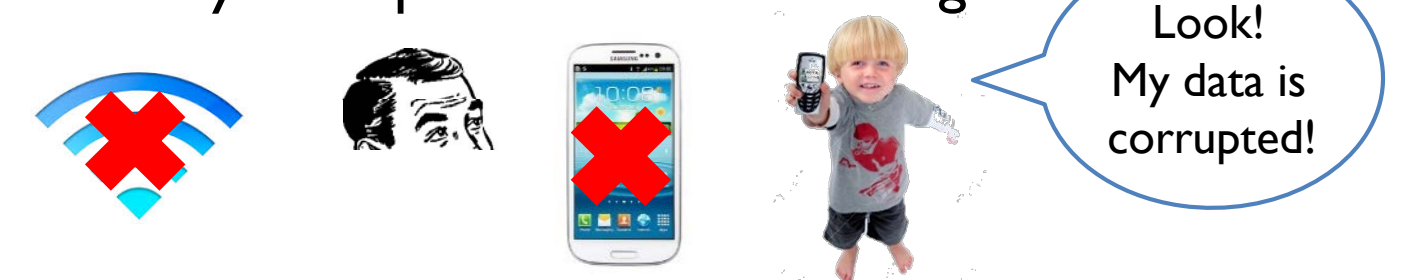

• Consistency: concurrent updates, sync atomicity

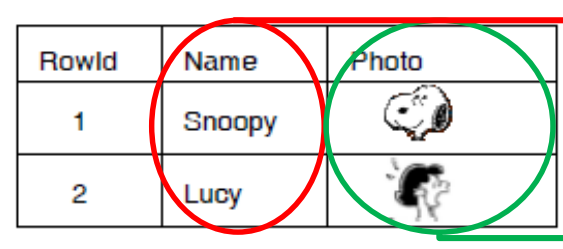

**KAIST** 

**NEC Laboratories** 

Americal

**→ Structured data** 

Unstructured data

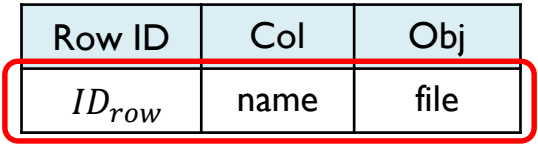

Efficiency: minimize traffic/battery usage

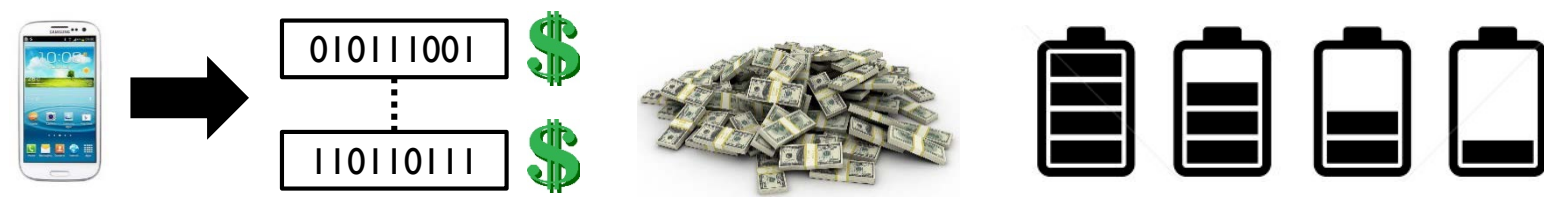

## **Mobile App Study on Reliability**

- Study mobile app recovery under failures
	- Network disruption, local app crash, device power loss
	- Analyze recovery when failed during write/update
- Test 15 apps that use tables and objects
	- Independent or existing sync services (e.g., Dropbox, Parse, Kinvey)
- Test process

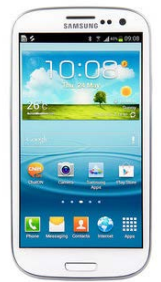

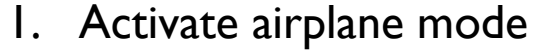

- 2. Manually kill app
- 3. Pull the battery out

Client 1 (WRITE/UPDATE)

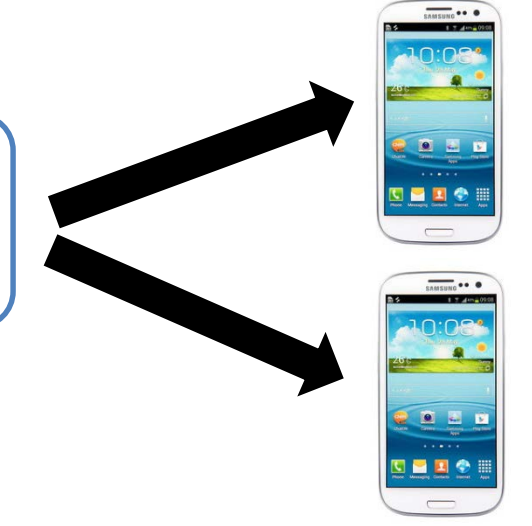

Client 1 (RECOVER)

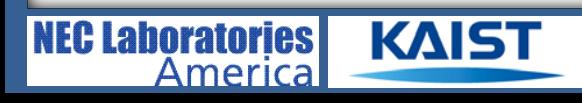

## **Current Mobile Apps are not Reliable!**

#### • Disruption recovery

- Loss of data if app/notification closed during disruption  $\mathcal{H}$
- No notification of sync failure  $\frac{1}{\sqrt{2}}$
- Manual re-sync creates multiple copies of same note
- Crash recovery
	- Partial object created locally without sync
	- Corrupted object synced and spread to second client
- Additional observations
	- No app correctly recovered from crash at object update
	- Many apps simply disable object update capability altogether

More details of the study can be found in our paper  $\odot$ 

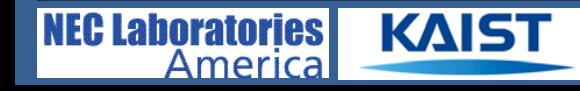

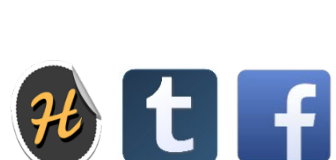

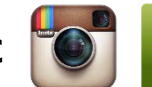

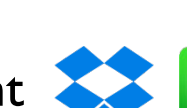

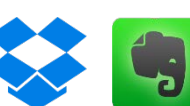

## **Goals of Sync as a Service**

- **Reliability** 
	- User can always sync to the latest data
	- User's update is guaranteed to be synced to server
- **Consistency** 
	- Data can always return to a consistent state even after failures
	- Inter-dependent structured/unstructured data are synced atomically
- **Efficiency** 
	- Minimum mobile data traffic is generated for sync/recovery
	- Device's overall network radio usage is reduced to save battery

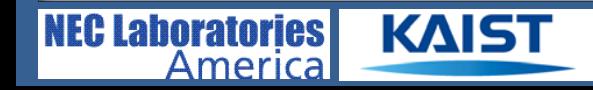

### **Outline**

- Introduction
- Mobile app study on reliability
- Simba Client Design
- **Evaluation**
- Conclusion

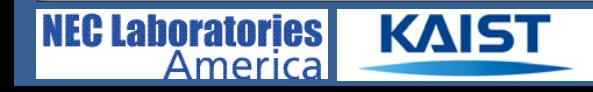

## **Simba: Data-sync Service for Mobile Apps**

- High-level programming abstraction
	- CRUD-like interface for easy development
	- Unify tabular and object data

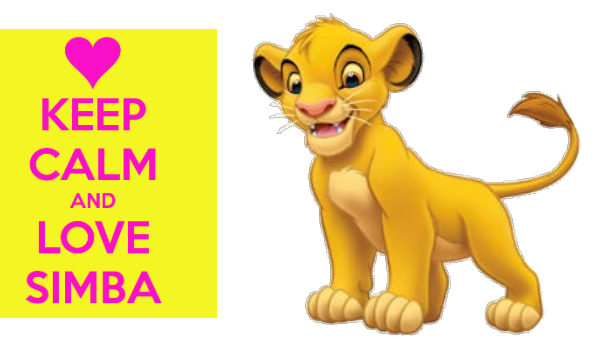

- Transparent handling of data syncs and failures
	- Failure detection & recovery at network disruption and crash
	- Guarantee atomic sync of tabular and object data
- Resource frugality with delay-tolerance and coalescing
	- Delay sync messages to be clustered
	- Reduce number of network messages & radio usage

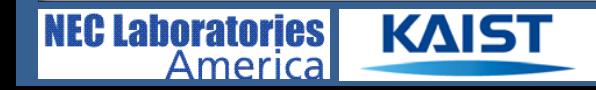

## **Writing a Photo App with Simba**

#### • Create a photo album

createTable("album", "name VARCHAR, photo OBJECT", FULL\_SYNC);

#### • Register read/write sync

registerReadSync("album",600,0,3G); // period=10min, pref=3G registerWriteSync("album",300,0,WIFI);// period=5min, pref=WiFi

#### • Add a new photo

objs = writeData("album", {"name=Snoopy"}, {"photo"}); objs[0].write(photoBuffer); // write object data

#### Retrieve stored photo

cursor = readData("album",  ${\text{``photo''}, "name=?", {\text{``Snoopy''}}};$ mis = cursor.getInputStream().get(0); // inputstream for object mis.read(buffer); // read object data into buffer

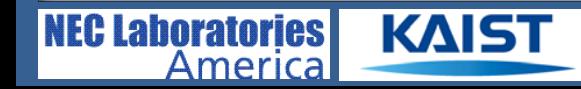

## **Writing a Photo App with Simba**

#### • Conflict resolution

```
beginCR("album");
rows = getConflictedRows("album");
for (row; rows; next row) {
    // choice = MINE, THEIRS, OTHERS
    resolveConflict("album", row, MINE); 
}
endCR("album");
```
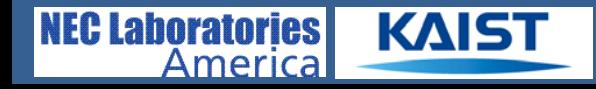

### **Overall Architecture**

- Reliable data sync between sClient  $\leftrightarrow$  sCloud
	- Simba Cloud (sCloud)
		- Manage data across multiple apps, tables, and clients
		- Respond to sClient's sync request
		- Push notifications to sClient
	- Version-based Sync Protocol
		- Row-level consistency

**KAIS** 

**NEC Labo** 

America

- Unique id per row,  $ID_{row}$
- One version per row,  $V_{row}$

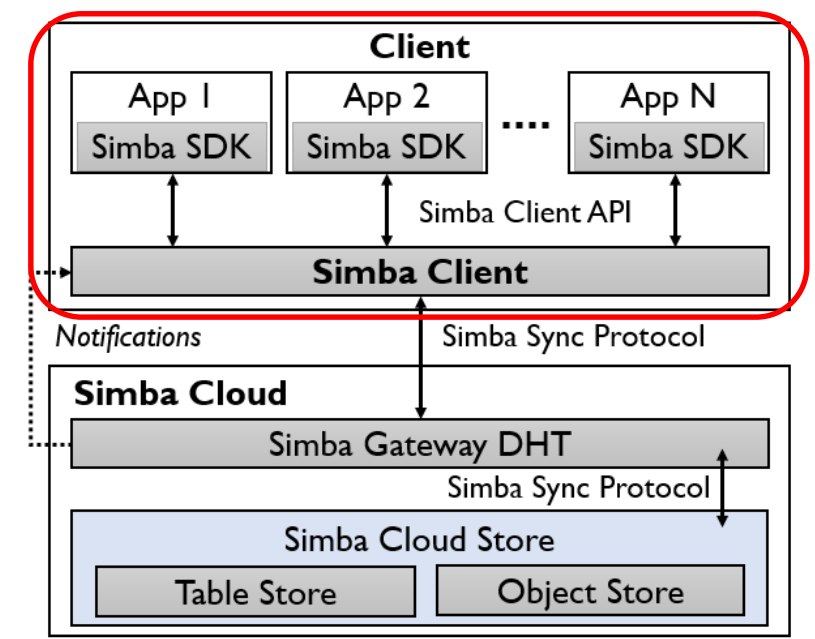

Simba Cloud paper to be presented at EuroSys 2015! *"Simba: Tunable End-to-End Data Consistency for Mobile Apps"*

### **sClient: Simba Content Service**

#### • Simba Client API (sClientLib)

- Interface to access table and object data for apps
- Upcall alerts for events (new data, conflict) to apps
- SimbaSync
	- Manage fault-tolerance, data consistency, row-level atomicity
- N/W Manager

**NEC Laborato** 

America

- Send/receive sync messages, receive notifications
- Simba Client Data Store

KAIS<sup>®</sup>

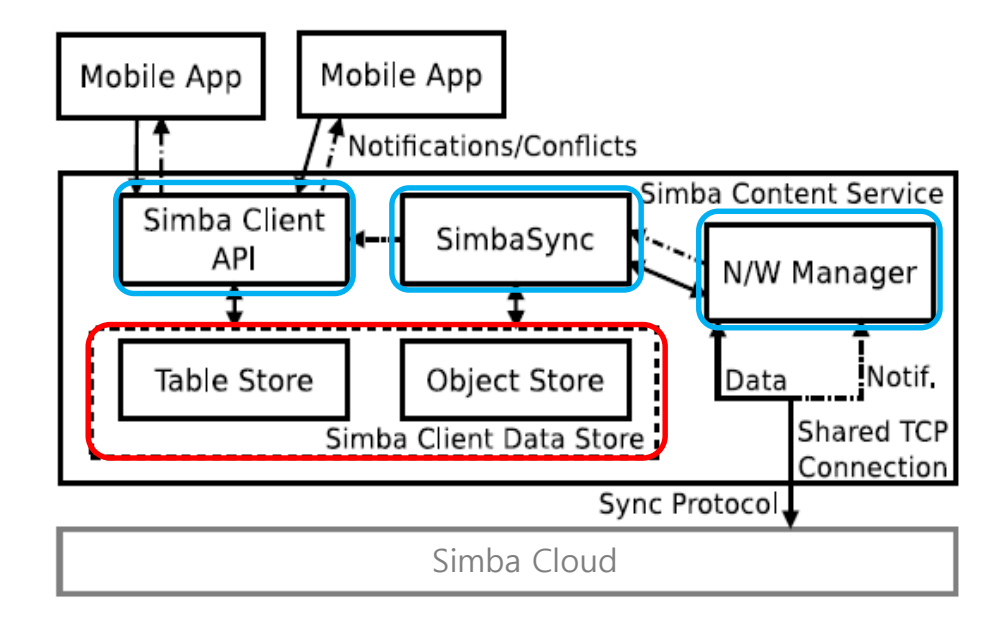

### **Simba Client Data Store**

- We don't want half-formed data to appear on our phone!
- Simba Table (sTable)

**KAIST** 

**NEC Laboratories** 

Americal

– Unified table store for tabular and object data

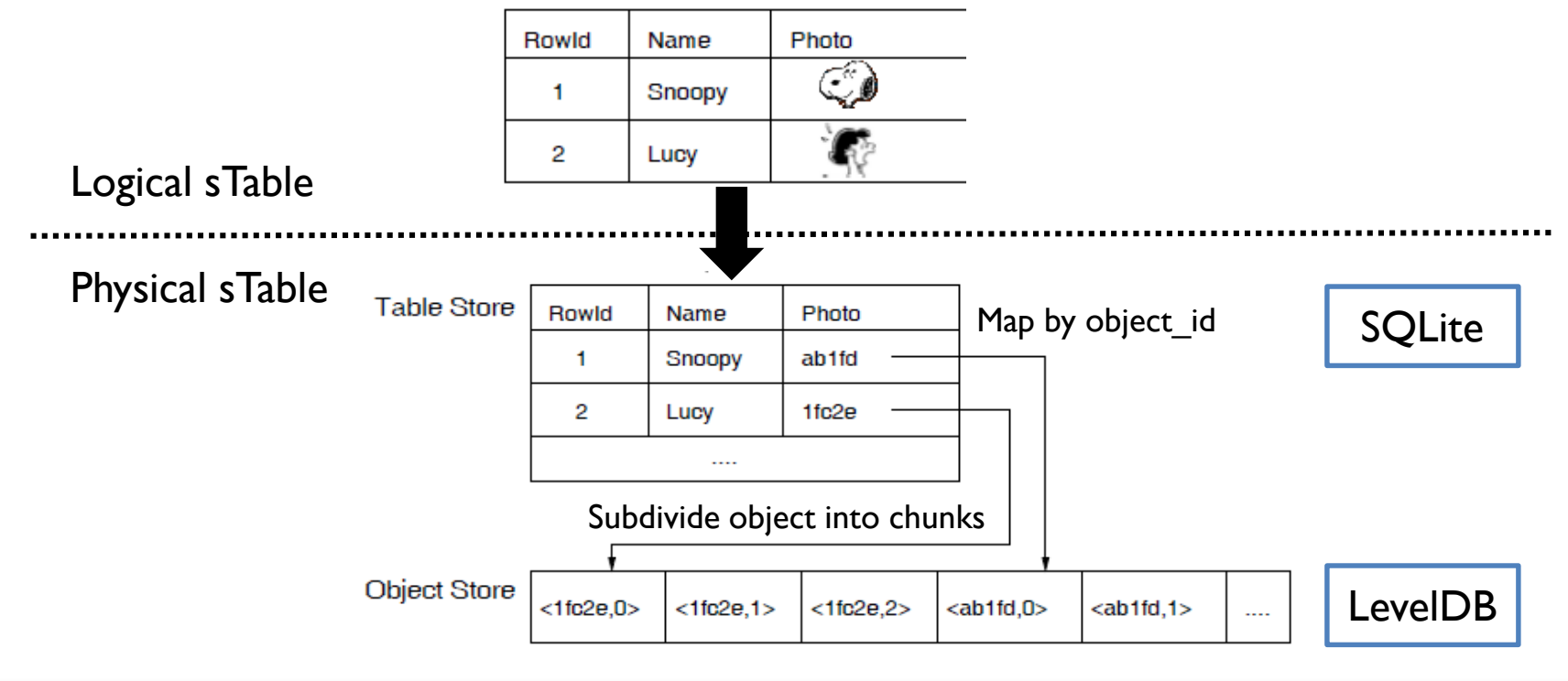

### **Simba Local States**

- Include additional local states to determine:
	- Health of data (latest vs. updated)
	- Sync readiness (object closed after update)
	- Failure state (sync in progress after network disruption)
	- Recovery actions (retry, reset, recover corrupted objects, etc.)
- Simba local states

Update in tab | obj data obj update progress conflict End of Sync in Row in

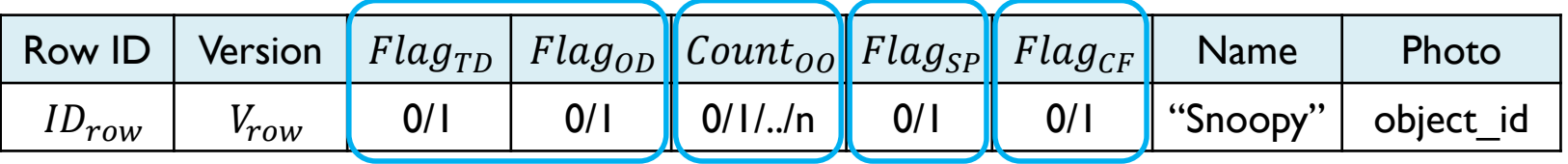

– Dirty Chunk Table (DCT): updated chunk ids per object

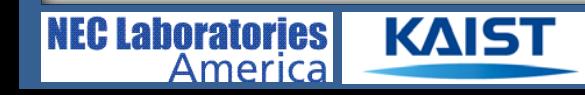

## **Handling Network Failures**

- Move to a consistent state after network disruption
- Detect & recover in the middle of sync
	- Consult state upon network disruption
	- Recovery policy dependent on server response  $(RC_T, RC_O, RU_T, RU_O)$ 
		- No op, normal operation, retry, reset & retry, roll forward
- Upstream sync example

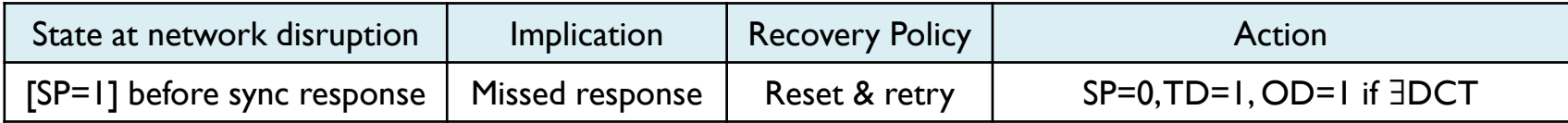

#### • Downstream sync example

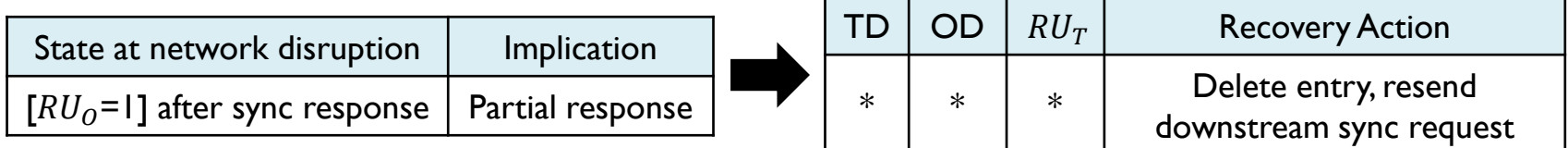

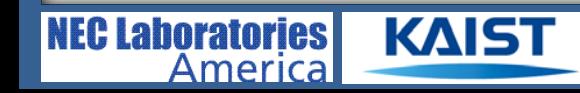

## **Handling App/Device Failures**

- Roll back/forward to a consistent state after crash
- Recovery policy dependent on local states
	- $Flag_{TD}, Flag_{OD}, Count_{OO}, Flag_{SP}, Flag_{CF}, DCT$
- Recover from a crash during sync

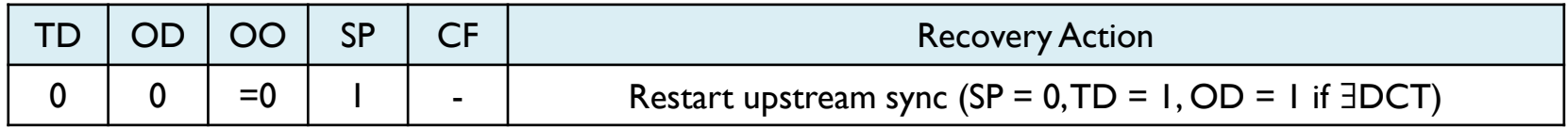

Recover from a crash at update

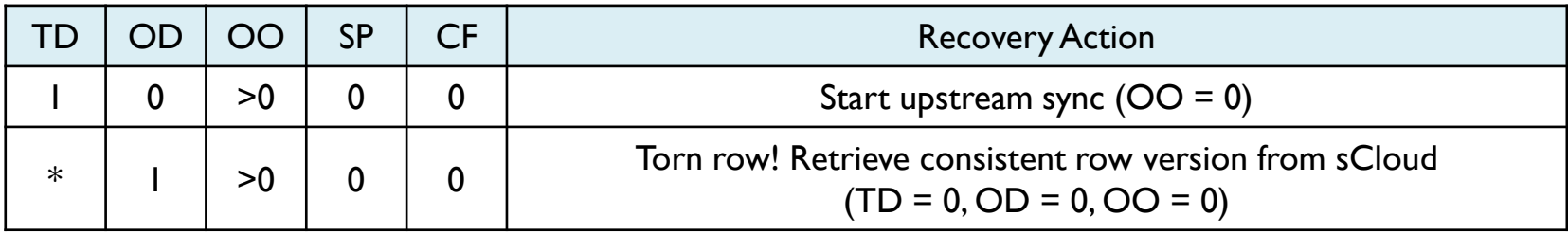

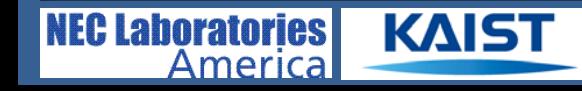

### **Evaluation**

- Evaluation goals
	- Does Simba provide transparency to apps?
	- Does Simba perform well for sync and local I/O?
- Evaluation setup
	- sClient
		- Galaxy Nexus (Android 4.2)
		- Nexus 7 (Android 4.2)
	- sCloud
		- 2 Intel Xeon servers: 16-core (2.2GHz), 64GB DRAM, 8 7200RPM 2TB disk
		- 4 VMs on each sCloud: 4 core, 8GB DRAM, one disk
	- WiFi: 802.11n (WPA)
	- Cellular: 4G LTE (KT, LGU+, AT&T)

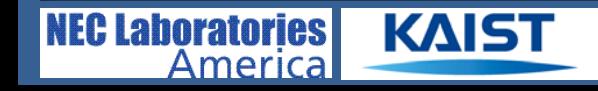

## **App Development with Simba**

Simple and easy app development with Simba

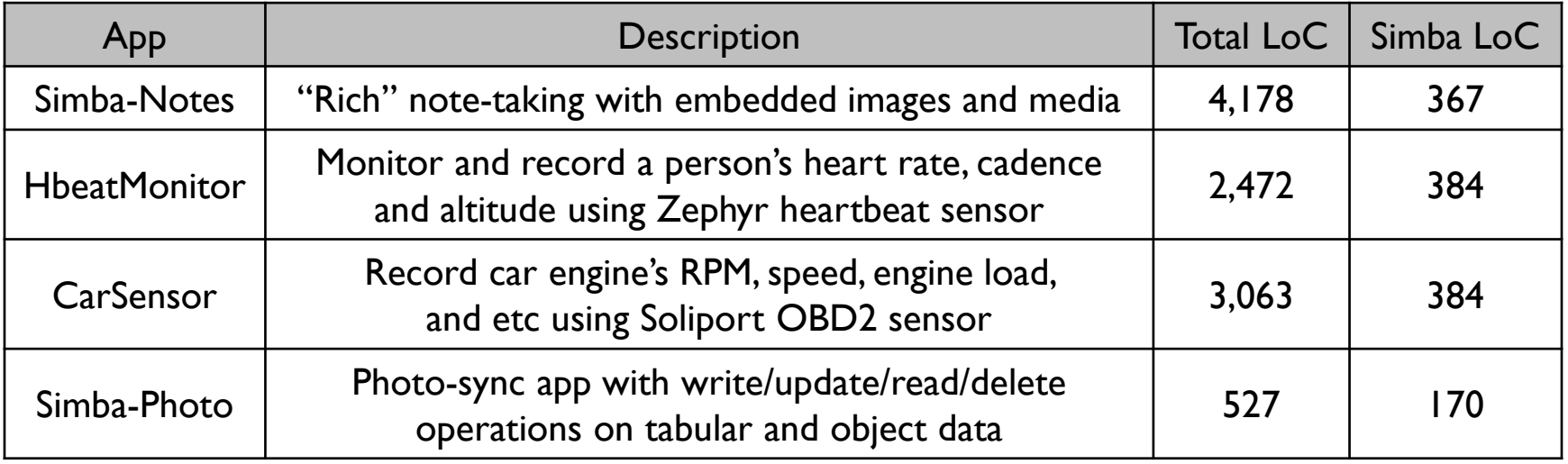

- Building a photo app with existing sync service (Dropbox)
	- No inter-operation of table and object
	- No support for row-level atomicity (only column-level!)
	- No detection & recovery of torn rows

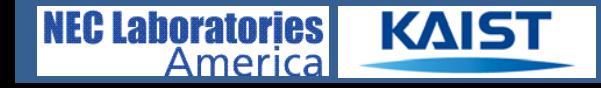

## **Sync Performance**

- End-to-end sync latency for "1B col" & "1B col + 1KB obj"
- Test method
	- Client I updates for sync  $\rightarrow$  client 2 receives update
	- Clients (Korea), sCloud (Princeton), Dropbox server (California)

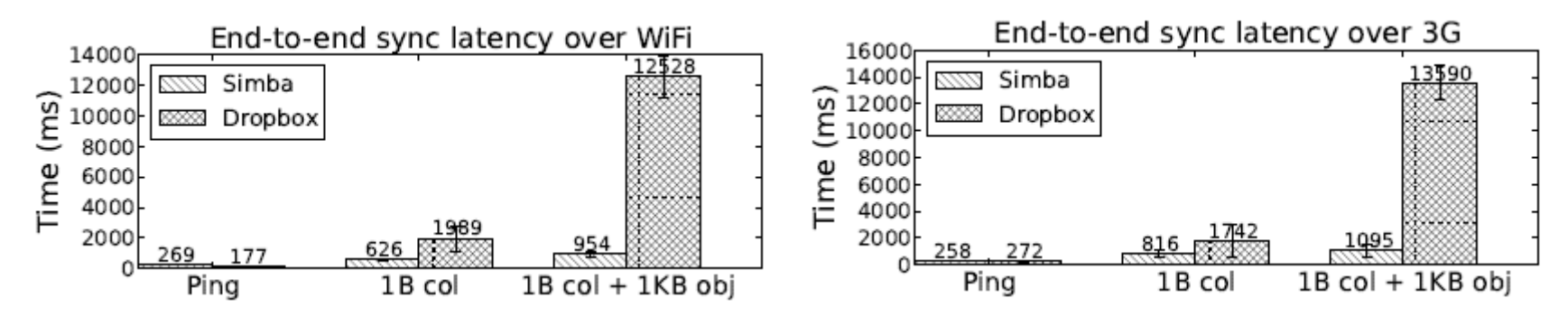

**Results** 

America

**KAIS** 

- Network latency: small component of total sync latency
- Simba performs well compared to Dropbox in all cases

## **Local I/O Performance**

Time to write/read/delete one row with 1MB object

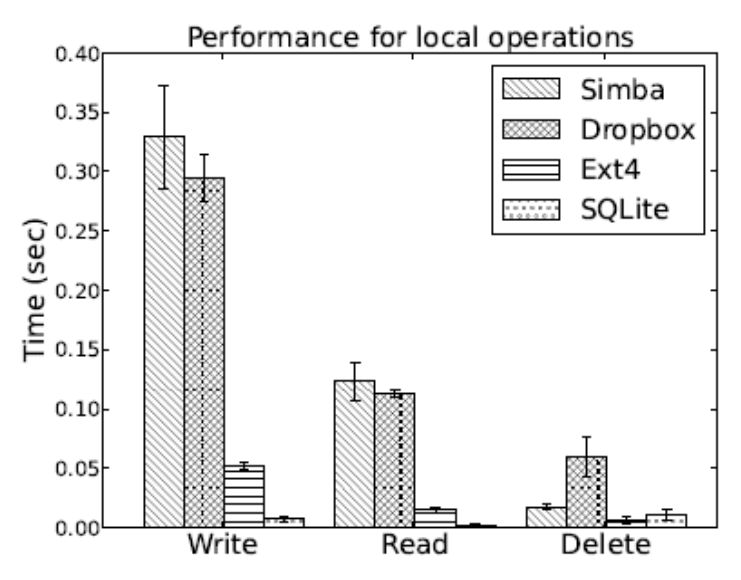

- ~10% slower than Dropbox for write/read
	- IPC overhead between Simba-app and sClient
- Better than Dropbox for delete
	- $-$  Lazy deletion: marked for delete  $\rightarrow$  delete after sync completion

### **Conclusions**

- Building data-centric mobile app should be transparent
	- Mobile app developers should focus on implementing app core logic
	- Require service that handles complex network and data management
- Simba: reliable, consistent, and efficient data-sync service
	- Unified sTable and API for managing tabular and object data
	- Transparent handling of data syncs and failures
	- Resource frugality with delay-tolerant coalescing of sync messages
- Practical for real-world usage
	- Easy app development/porting with CRUD-like API
	- Sync performance comparable to existing services
	- Minimum local I/O overhead

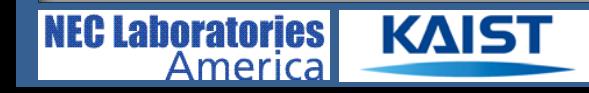

# **Thank you!**

Simba source: <https://github.com/SimbaService/Simba> Project homepage: [http://www.nec-labs.com/~nitin/Simba](http://www.nec-labs.com/%7Enitin/Simba)

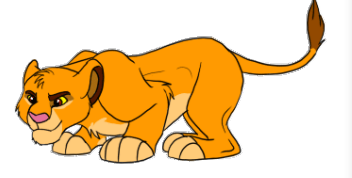

B

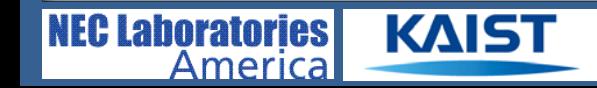

### **Related Works**

- Data sync services
	- Parse, Kinvey, Bayou, Mobius [MobiSys'12]: support table sync
	- LBFS [SOSP'01]: support file sync
	- Do not provide sync service for both tables and objects
- Failure tolerance
	- ViewBox [FAST'14]: guarantee consistency of local data at crash
	- Works for files in desktop FS
- Storage unification
	- TableFS [ATC'13]: separate storage pools for metadata and files
	- KVFS [FAST'13]: store file and metadata in a single key-value store
	- Consider integration without network sync or a unified API

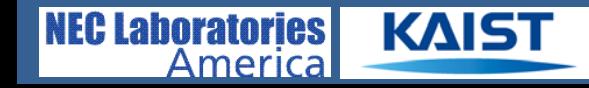

## **Balancing Sync Efficiency & Transparency**

- In-memory vs. persistent DCT
	- Sync only updated chunks for each object during sync
	- In-memory DCT lost after crash: send entire object  $\rightarrow$  inefficient!
	- Persist DCT to prevent re-syncing entire, potentially large objects
- In-place vs. out-of-place update
	- Recover a torn (corrupted) row with data from the consistent state
	- Out-of-place: local state + I/O overhead for common-case operation
	- In-place: retrieve consistent version of row from sCloud

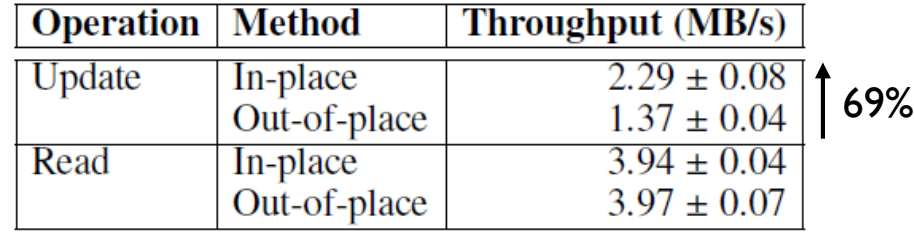

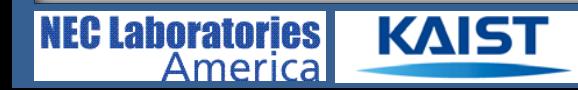